### **Grundwissen des Medialenzeitalters**

### **Referent : Christian Klemm** Email: [hilti@lusc.de](mailto:hilti@lusc.de)

Dieser Vortrag ist abrufbar unter: https://lusc.de/dokuwiki/users/hilti

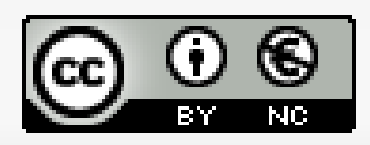

## **Aktuelle Hardware / Nach Art & Displaygröße**

- 
- 
- 
- 
- 
- 
- Pad = ------------------- ---- 7" bis 12,5" Zoll
- $\blacksquare$  Multimedia-Handy =  $\blacksquare$   $\blacksquare$   $\blacksquare$
- **Desktop =**  $\sqrt{2}$  ---------------------14" bis 26" Zoll • All in One = -------  $\mathbb{Z}$  = -------- 12.5" bis 24" Zoll Notebook = --------------- - 14" bis 17,3" Zoll  $\bullet$  Subnotebook =  $\leftarrow$   $\leftarrow$  ---------- 12" bis 13,3" Zoll • Netbook = -----------------  $\frac{1}{2}$  - 8" bis 11,2 Zoll  $\blacksquare$  Tablet = -----  $\searrow$  --------------- 9" bis 14" Zoll
	- -

## **Aktuelle Hardware / Nach Anwendungsarten**

#### Office & Internet

Sie erwarten eine solide Grundausstattung, um z.B. Texte zu verarbeiten, im Internet zu surfen. E-Mails zu verwalten oder Fotos zu archivieren.

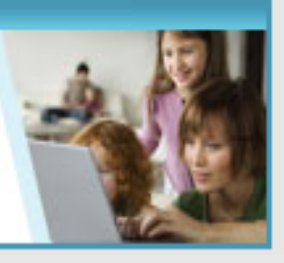

#### Gaming & Multimedia

Sie wollen regelmäßig mit Ihrem Notebook DVDs ansehen. Bilder bearbeiten oder aufwendige Games spielen.

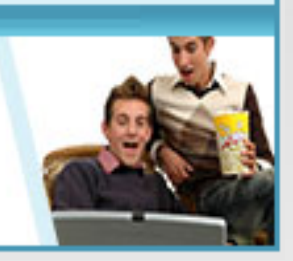

#### Mobilität

Ob privat oder geschäftlich - Sie sind viel unterwegs und deshalb auf ein Notebook angewiesen, das transportabel und überall einsetzbar ist.

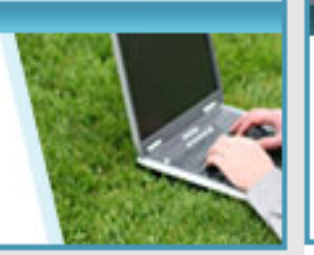

#### **Business**

Mit ihrem Notebook wollen Sie in erster Linie zuverlässig arbeiten und dabei vielleicht auch auf anspruchsvolle Anwendungen zurückgreifen.

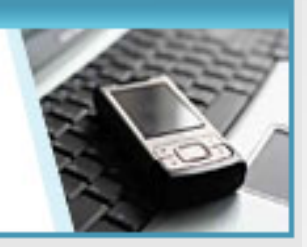

## **Aktuelle Hardware / Drucker**

- Normale Drucker (nur drucken)
- **Multifunktions Drucker**

(drucken, scannen, kopieren, "faxen")

- Tintenstrahl Drucker (Tintenpartronen, Druckkopf)
- Laser Drucker (Tonerkartuschen, Bildtrommel)
	- SW (1 x Toner, schwarz)
	- Farbe (4 x Toner, schwarz + CMY)

### **Aktuelle Hardware / Laser - Drucker**

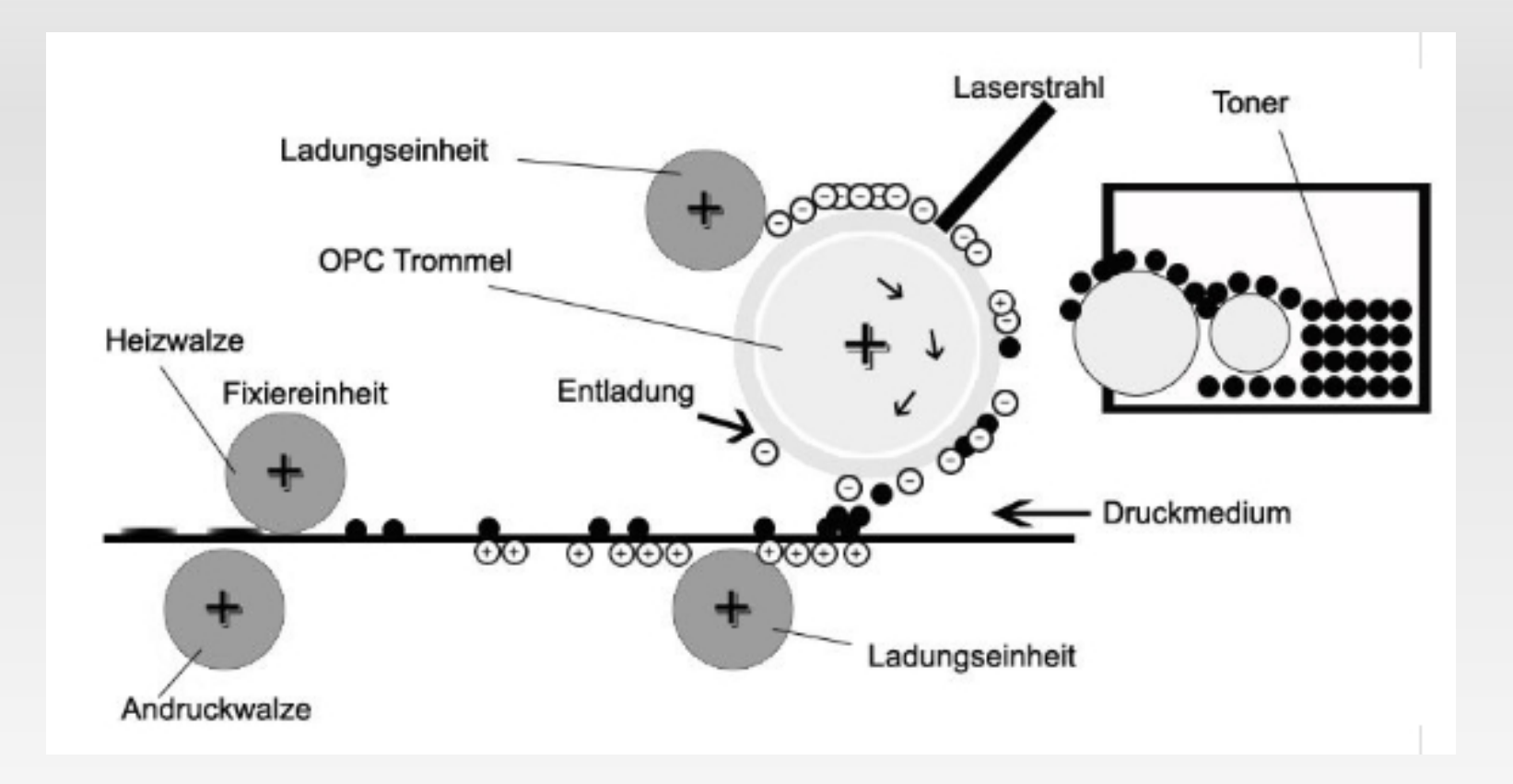

# **Beriebssysteme / OS (Operating System)**

- **Microsoft** (Bill Gates)
	- (Dos, Windows 3.11/95/98/NT/2000/ME, Vista, Windows 7)
- **Apple** (Steve Jobs)
	- ( Mac OS X für PC und iOS für iPhone & iPad )
- **Linux** (Linus Torvalds) ( Ubuntu, Debian, Suse, Knopix, RedHat usw. )
- **Google** (Sergey Brin und Larry Page) ( gOS für PC und Android für Handy und Pad )

# **Beriebssysteme / OS (Operating System)**

#### Marktanteil Betriebssysteme

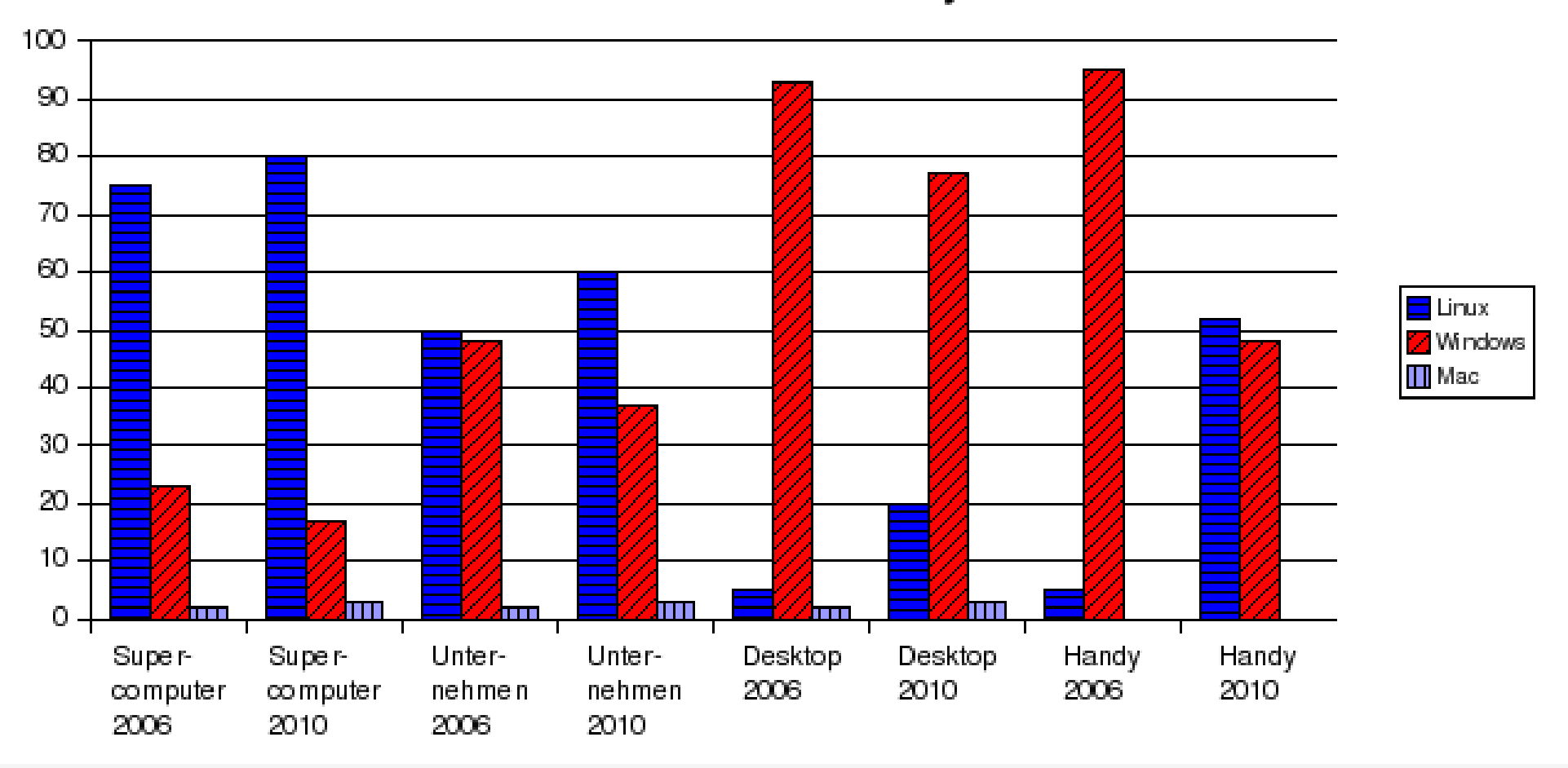

### **Software**

- 
- 
- 
- **Multimedia Player** = WMP / VLC
- 
- 
- 
- **Office** = MS Office / OpenOffice
- **E-Mail** = Outlook / Thunderbird
- **Web-Browser** = Internet Explorer / Firefox
	-
	- **Telefonie VOIP** = Skype / Ekiga
- **Bildbearbeitung** = Adobe Photoshop / Gimp
- **Chatten** = ICQ, MSN, usw. / Jabber, IRC

( Standart unter MS / Alternativen )

# **Verbindungsarten / Internet**

 $(1 \text{ MB} = 1024 \text{ KB})$ 

- Modem = Internetverbindung 32 KB/s oder 56 KB/s
- **ISDN**  $\equiv$  Internetverbindung bis zu 64 oder 128 KB/s
- $ADSL =$  Internetverbindung von 1.000 16.000 KB/s
- $\bullet$  VDSL  $=$  Internetverbindung von 25.000 52.000 KB/s
- GMS  $=$  Handynetverbindung von 9,6 24,7 KB/s
- UTMS = Handynetverbindung von 384 1.800 KB/s
- $\blacksquare$  HSDPA = Handynetverbindung bis zu 7.500 KB/s

### **Verbindungsarten**

- $\bullet$  USB = Kabel Datenverbindung, USB 1.1 = 12 MB/s, USB 2.0 = 480 MB/s, USB 3.0 = 5GB/s
- $\blacksquare$  Bluetooth = Funk Datenverbindung, Bt  $1.1 = 732,2$  kbit/s, Bt  $2.0 = 2,1$  MB/s, Bt  $3.0 = 24$  MB/s

- LAN = Kabel Netzwerkverbindung, Ethernet = 100 MB/s Gigabit Lan = 1000 MB/s,
- **Nian** = Funk Netzwerkverbindung,  $g = 54$  MB/s,  $n = 150$  MB/s oder 300 MB/s

### **Internet / Hardware DSL**

#### **Wie schließe ich meinen DSL Router an?**

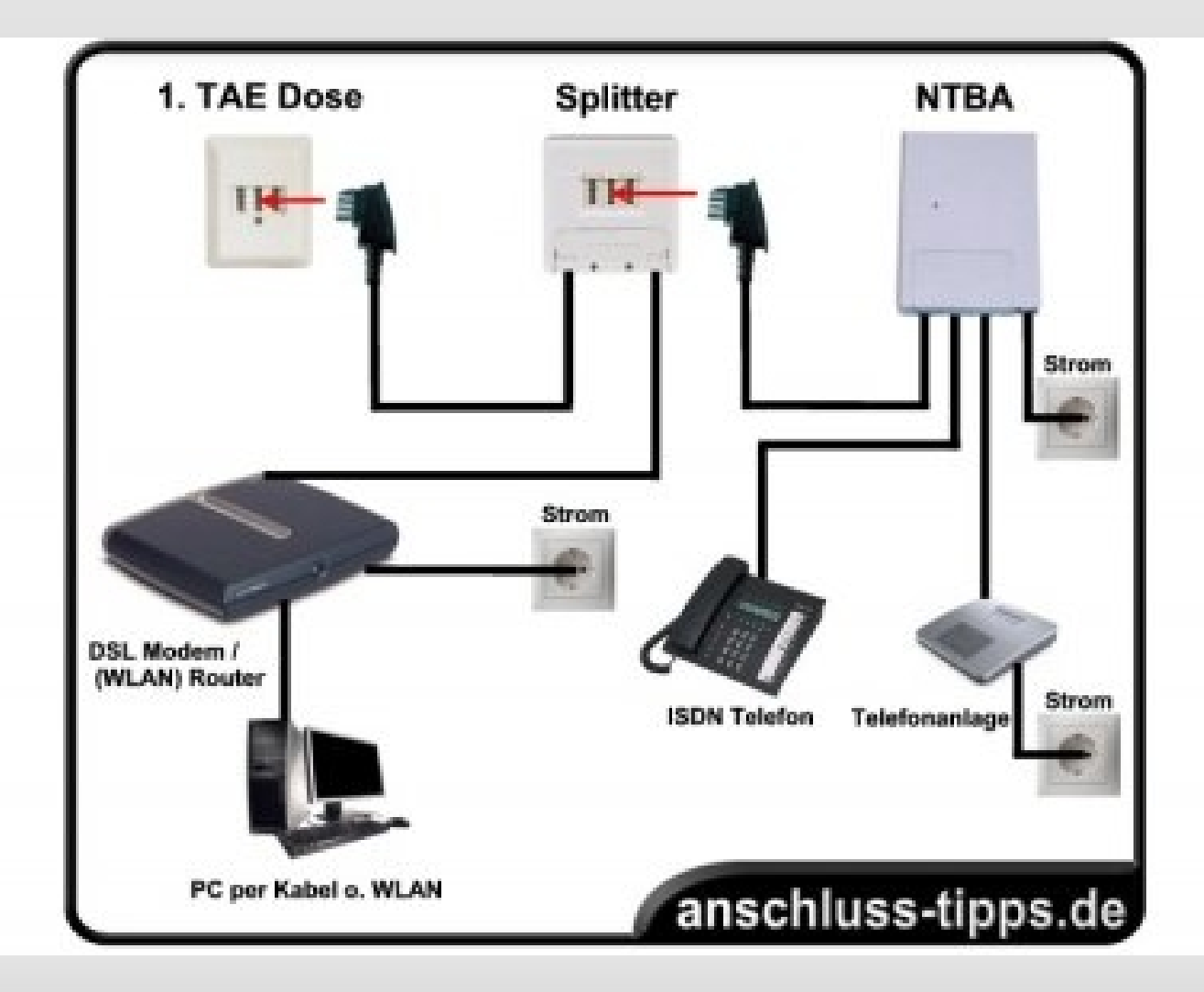

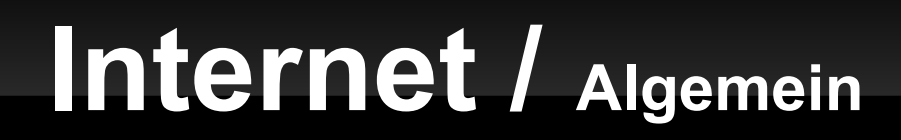

### **Wie funktioniert das Internet eigentlich?**

Kurzer Film: "Die Maus erklärt das Internet"

http://www.youtube.com/watch?v=Ixp9CQsHliM

# **Internet / Algemein**

## **Was kann man in Internet tun?**

- **Webseiten** suchen & besuchen
- **E-Mail** empfangen & versenden
- - **Bilder** & **Dokumente** speichern und abrufen
- **Videos** & **TV Streams** ansehen
- **Einkaufen** & **Verkaufen**
- **Soziale Netzwerke** besuchen
- **Chatten** & **Telefonieren**

### **Internet / Webseiten suchen & besuchen**

### **Was oder Wer ist Google eigentlich?**

#### Kurzer Film: "Die Welt ist eine Google" http://video.google.com/videoplay?docid=- 920869845513455996#docid=8368265437350810612

### **Internet / E-Mail empfangen & versenden**

#### **Wie oder Wo bekomme ich eine E-Mail Adresse?**

### Praktischer Teil ! Folgt im Anschluß!

### **Grundwissen des Medialenzeitalters**

### **Noch Fragen?**

### **Grundwissen des Medialenzeitalters**

# **Danke für Ihre Aufmerksamkeit!**

Christian Klemm

Dieser Vortrag ist abrufbar unter:

https://lusc.de/dokuwiki/users/hilti

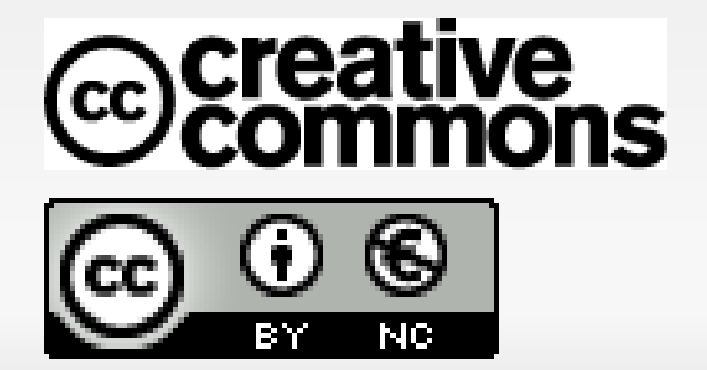